Cambridge University Press 978-0-521-70299-7 - Infotech: English for Computer Users, Fourth Edition - Student's Book Santiago Remacha Esteras Frontmatter [More information](http://www.cambridge.org/0521702992)

# Infotech English for computer users

## **Fourth Edition**

**SECAMBRIDGE**<br>
WINDERSITY PRESS

**Student's Book**

Santiago Remacha Esteras

CAMBRIDGE UNIVERSITY PRESS Cambridge, New York, Melbourne, Madrid, Cape Town, Singapore, São Paulo, Delhi

Cambridge University Press The Edinburgh Building, Cambridge CB2 8RU, UK

www.cambridge.org Information on this title: www.cambridge.org/9780521702997

© Cambridge University Press 2008

This publication is in copyright. Subject to statutory exception and to the provisions of relevant collective licensing agreements, no reproduction of any part may take place without the written permission of Cambridge University Press.

First published 2008 Printed in Italy by Legoprint S.p.A.

*A catalogue record for this publication is available from the British Library*

ISBN 978-0-521-702997 Student's Book ISBN 978-0-521-703000 Teacher's Book ISBN 978-0-521-703017 Audio CD

Cambridge University Press 978-0-521-70299-7 - Infotech: English for Computer Users, Fourth Edition - Student's Book Santiago Remacha Esteras Frontmatter [More information](http://www.cambridge.org/0521702992)

# **Contents**

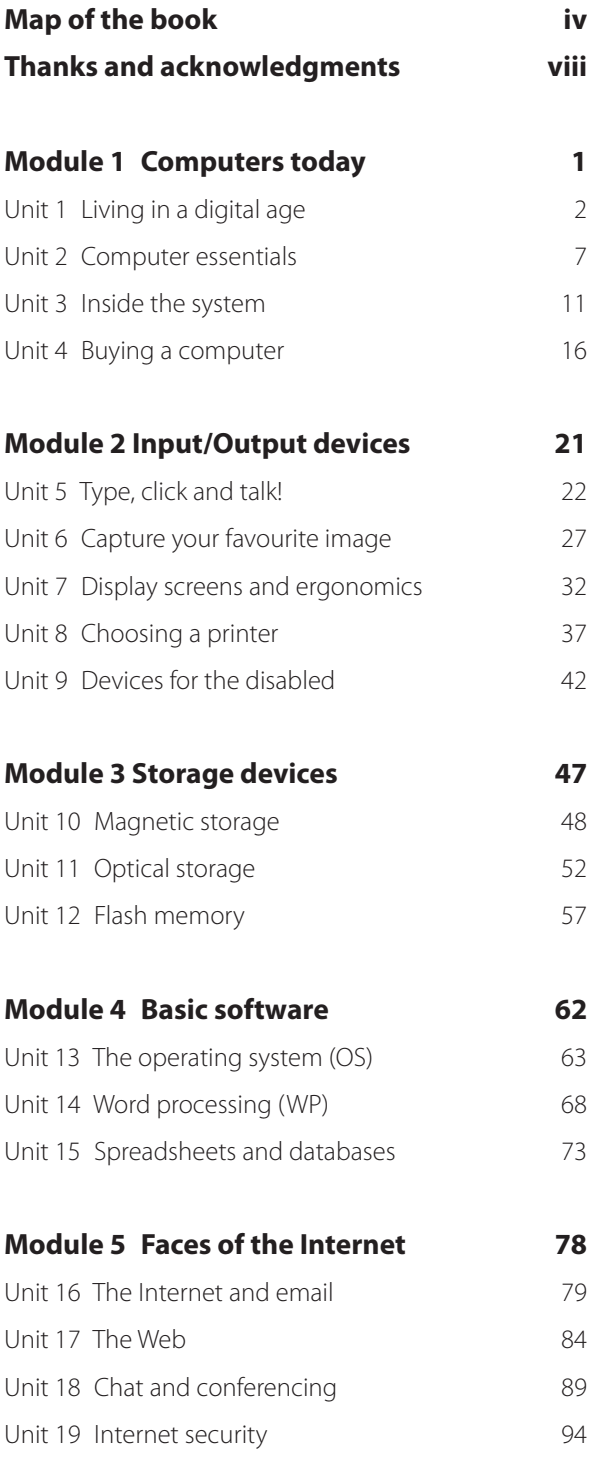

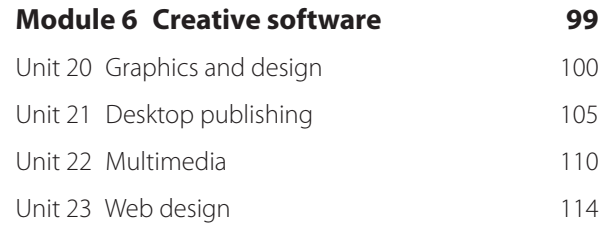

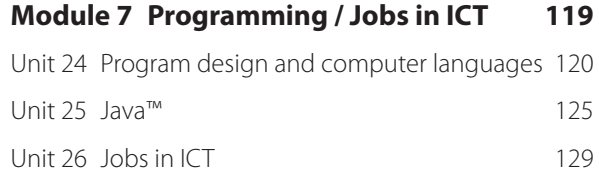

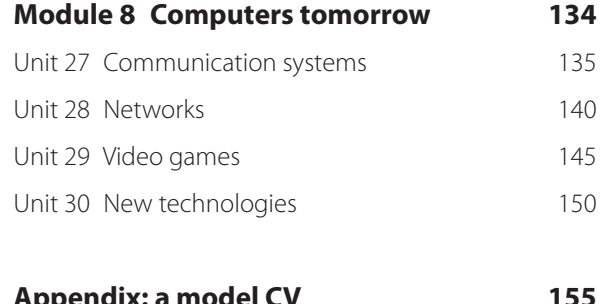

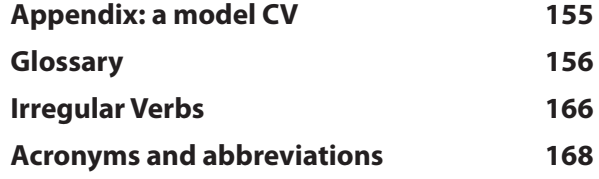

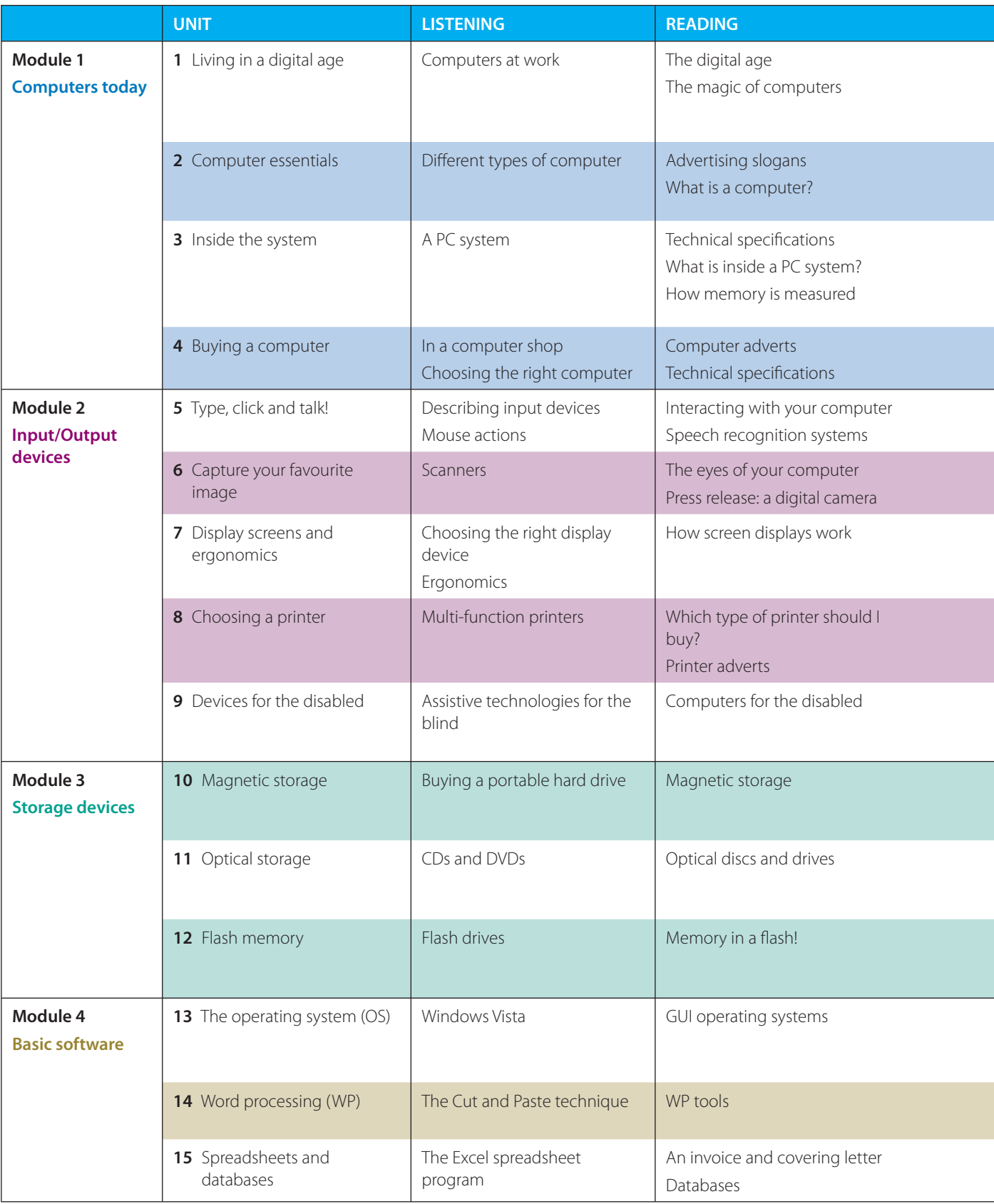

**iv**

I

#### **Map of the book**

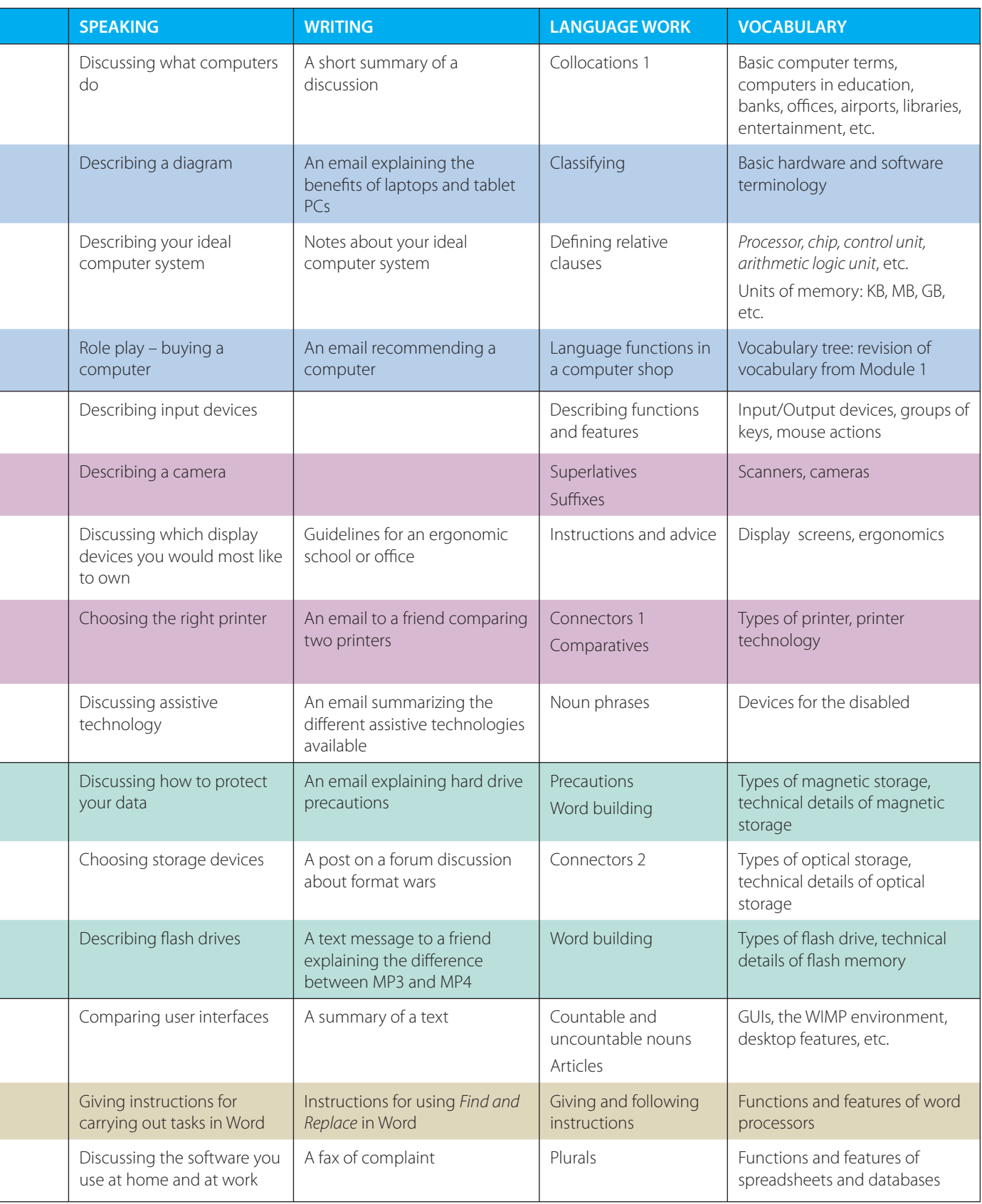

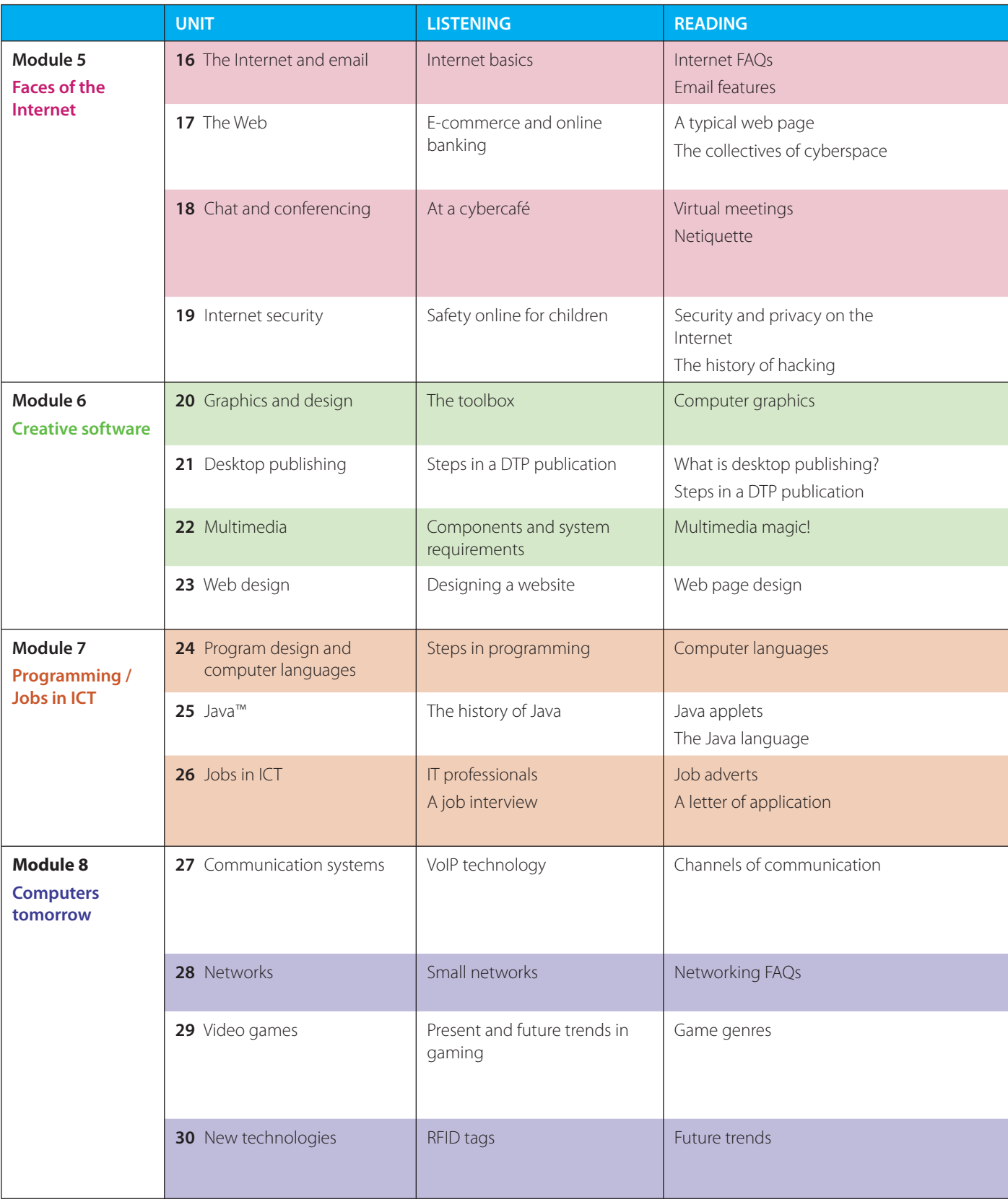

**vi**

T.

Ī

l.

#### **Map of the book**

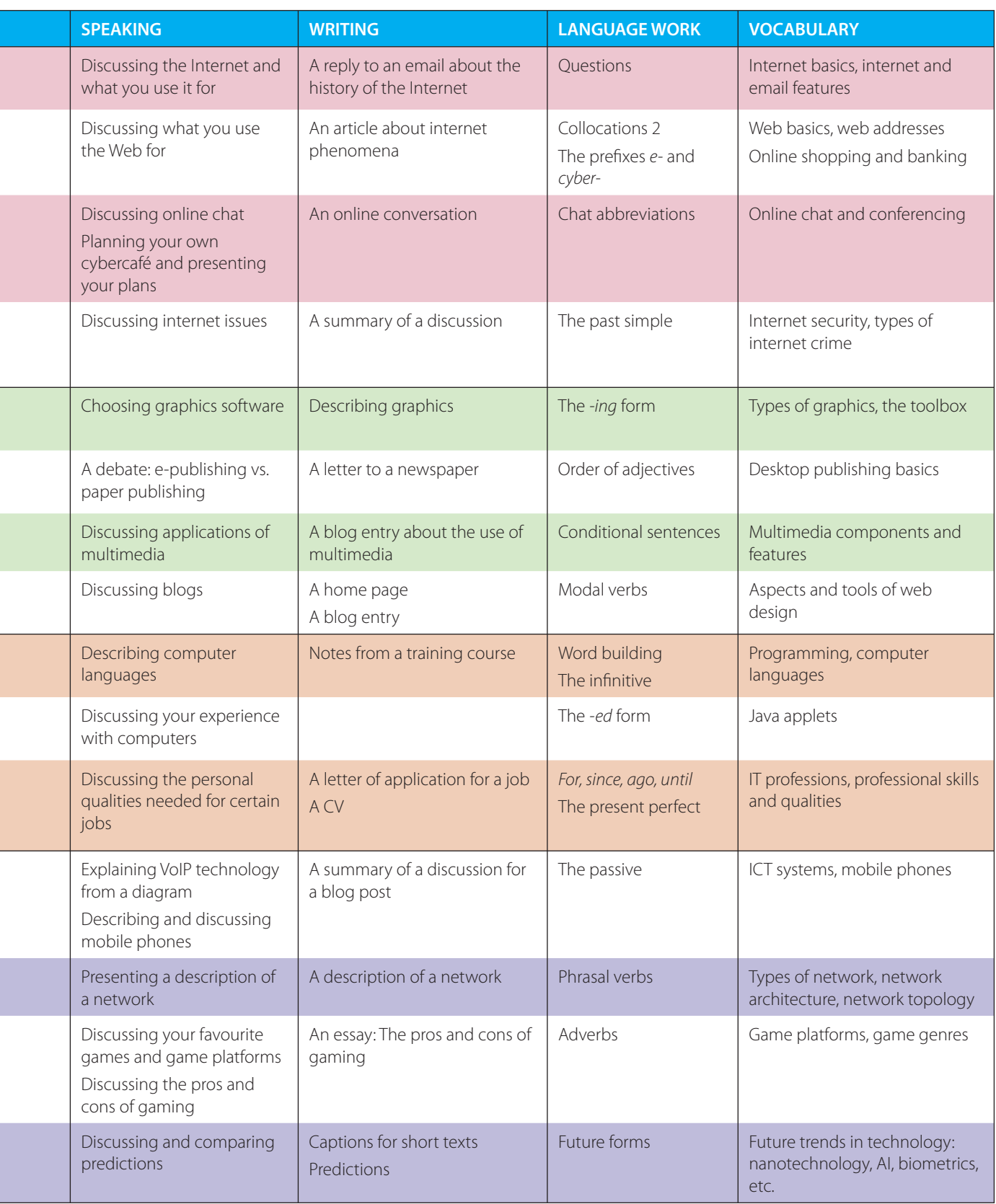

### *Thanks and acknowledgements*

The author would especially like to express his gratitude to Paz, Marina and Violeta. My special thanks to Nick Robinson for his invaluable feedback and for editing the typescript and to Tony Garside for his input and expertise. Thanks are also due to the teachers and students of Pilar Lorengar High School, Zaragoza. Thanks to Cambridge University Press for their vision, support and faith in the project, to Matt Robinson for his generous contribution on video games, and to Angel Benedí and Elena Marco for their help and advice.

We are grateful to all the teachers who provided input and advice during the development of this new edition.

**The authors and publishers acknowledge the following sources of copyright material and are grateful for the permissions granted. While every effort has been made, it has not always been possible to identify the sources of all the material used, or to trace all copyright holders. If any omissions are brought to our notice, we will be happy to include the appropriate acknowledgements on reprinting.**

p. 31 Kodak Easy Share C663 Press Release 3 January 2006, © 2003-2007 Ketchum Inc.; p. 41 adapted text describing Canon SELPHYCP750 Photo Printer, © Canon 2007; p. 41 adapted text describing Vutek UltraVu II 5330 from www.efi-vutek.com/products; p. 41 Brother UK Ltd for text describing Brother HL Network Colour Laser Printer HL 2700 CN, www.brother.com.au; p. 59 Amazon for description of Olympus WS-320M, www.amazon.com, © 1996-2007, Amazon.com, Inc. and its affiliates; p. 67: text adapted from www.linux.org, content available under terms

of GFDL License; p. 72: adapted text 'Spellcheckers' and p. 105 adapted article, 'Desktop publishing' reprinted from Understanding Computers by Nathan Sheldroff, J Sterling Hutto and Ken Fromm, 1993; p. 84 article adapted from 'Tour the collectives of cyberspace' from BusinessWeek online, 20 June 2005; p. 146; article adapted from 'Game genres', www.ringsurf.com.

#### **The publishers are grateful to the following for permission to reproduce copyright photographs and material:**

 $Key: I = left, c = centre, t = top, b = bottom$ 

ACE STOCK LIMITED/Alamy for p. 2(tl), Ian Shaw/Alamy for p. 2(tr), Wayne Eastep/Getty Images for p. 2(bl), Juliet Brauner/Alamy for p. 2(br), Elizabeth Whiting & Associates/Alamy for p. 5, Mark M. Lawrence/Corbis for p. 8(l), Geri Lavrov/Alamy for p. 8(r), Courtesy of Dell Inc. for p. 11 (l), Tahesi Takahara/Science Photo Library for p. 11(r), Intel Corporation, 2007 for p. 12(bl), PC World for p. 16(t), David Paul Morris/Getty Images for p. 16(c), Profimedia International s.r.o./Alamy for p. 16(b), Photo courtesy of Sun Microsystems, Inc. for p. 18, Gateway, Inc. for p. 19(t), for p. 19(c), Courtesy of Dell Inc. for p. 19(bl), (br), PlayStation and the PlayStation logo, PSP and PLAYSTATION 3 are trademarks or registered trademarks of Sony Computer Entertainment Inc. for p. 23(t), www.CartoonStock.com for p. 25, Source: Nuance Communications for p. 26, Paul Hardy/Corbis for p. 30, © Kodak for p. 31, Image courtesy of NEC Display Solutions for p. 34(tl), Courtesy of Dell Inc. for p. 34(tr), © Cambridge University Press, image courtesy thephotounit for p. 34(cl), with compliments of Pioneer GB Ltd for p. 34(cr), Canon Compact Photo Printer SELPHY CP750 for p. 41(l), Picture courtesy of EFI-Vutek for p. 41(tr), Image of Brother HL-4040CN provided courtesy of Brother Industries UK for p. 41(br), Sally Lancaster/Format Photographers for p. 42(tr), (cl), De Repentigny, Publiphoto Diffusion/ Science Photo Library for p. 42(cr), AbilityNet for p. 42(bl), ImageState/Alamy for p. 43, Textlink 9100Mobile for p. 44(cl), AbilityNet for p. 44(bl), Najlah Feanny/Corbis for p. 46(t), Picture courtesy of: GW Micro, Inc. for p. 46(b), for p. 48(b), Photograph courtesy of Toshiba for p. 49, Vadym Kharkivskiy/Alamy for p. 52, for p. 53, p. 55, Photo courtesy of D-Link Coporation for p. 57(tl), for p. 57(tlc), The EDGE Tech Corp for p. 57(tcr), © SanDisk for p. 57(tr), for p. 57(bl), The EDGE Tech Corp for p. 57(br), © SanDisk for p. 58, © Olympus for p. 59, © SanDisk for p. 60(r), © Creative Technology Limited for p. 60(l), Grain Belt Pictures/Alamy for p. 82, vario images GmbH & Co.KG/Alamy for p. 88, Tony Metaxas/Getty Images for p. 89, AFP/Getty Images for p. 90, www.CartoonStock.com for p. 92, Hekimian Julien/ Corbis Sygma for p. 93, Steve Allen/Alamy for p. 101(br), Microsoft Encarta Premium 2007 box shot reprinted with permission from Microsoft Corporation for p. 110, Patrick Steel/Alamy for p. 111, Helen King/Corbis for p. 113(tr), Marcus Mok/Getty Images for p. 113(br), Helen King/Corbis for p. 117, WoodyStock/Alamy for p. 130, Teletext for p. 135(tl), Christoph Rosenberger/ Alamy for p. 135(tcr), TomTom GO 720 images for p. 135(tr), Jack Sullivan/Alamy for p. 135(bl), Eurotech Ltd for p. 135(br), Nokia for p. 138(t), Jim Goldstein/Alamy for p. 139(br), Kim Kulish/Corbis for p. 145(t), Electronic Arts Limited for p. 145(tcr), Microsoft Xbox 360 box shot reprinted with permission from Microsoft Corporation for p. 145(tcl), Justin Leighton/Alamy for p. 145(cr), S.T. Yiap Conceptual/Alamy for p.145(br), Microsoft Game Studios for p. 146, © Honda for p. 150(tl), Don Farrall/Getty Images for p. 152, Cartoon by Patrick Blower for p. 154.

#### **Logos and screenshots**

p. 65 Microsoft Windows Vista Ultimate Desktop screenshot reprinted with permission from Microsoft Corporation; p. 84 screenshot http://www.cambridge.org/elt/resources/professional/, © Cambridge University Press 2005; p. 85 eBay screenshot. These materials have been reproduced with the permission of eBay Inc. © EBAY INC. All Rights Reserved. p. 85 Facebook screenshot, Facebook © 2007; p. 85 MySpace screenshot, © 2003-2007 MySpace. All Rights Reserved. p. 90 Microsoft Live Messenger logo, © 2007 Microsoft Corporation; p. 114: Yahoo! screenshot, reproduced with permission of Yahoo! Inc. © 2007 by Yahoo! Inc. YAHOO! and the YAHOO! logo are trademarks of Yahoo! Inc. p. 118 The TPS report screenshot, www.tpsreport.co.uk, Matthew Robinson © 2007; p. 125 Java Powered logo with permission of Sun Microsystems, Inc. Java and the Java Coffee Cup logo are trademarks or registered trademarks of Sun Microsystems, Inc. in the United States and other countries and are used by permission. p. 145: World of Warcraft screenshot, © 2007 Blizzard Entertainment Inc. All Rights Reserved. All Microsoft product screenshots reprinted with permission from Microsoft Corporation.

Trademarks and registered trademarks are the property of their respective companies.

Designed and produced by eMC Design Ltd, www.emcdesign.org.uk

Picture research by Veena Holkar. Audio production by Penelope Reid.